## **Verzekeraar – Vrijstellingsfactuur**

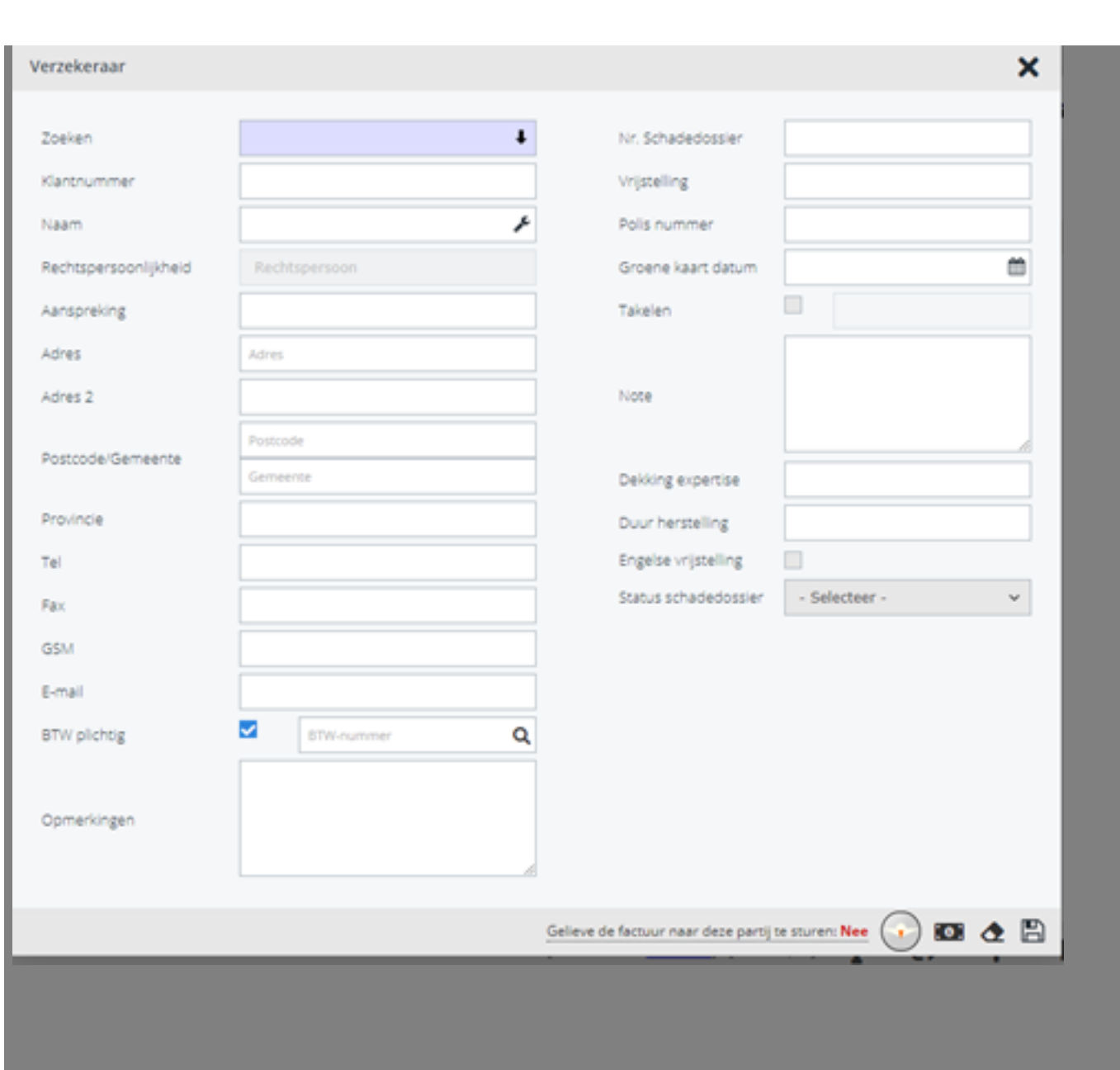

Pagina 1/2 **(c) 2024 InSyPro <christof@insypro.com> | 2024-05-20 16:50** [URL: http://faq.insypro.com/index.php?action=artikel&cat=0&id=1512&artlang=nl](http://faq.insypro.com/index.php?action=artikel&cat=0&id=1512&artlang=nl) Unieke FAQ ID: #4108 Auteur: Jean-Marie Laatst bijgewerkt:2024-03-07 15:33

> Pagina 2 / 2 **(c) 2024 InSyPro <christof@insypro.com> | 2024-05-20 16:50** [URL: http://faq.insypro.com/index.php?action=artikel&cat=0&id=1512&artlang=nl](http://faq.insypro.com/index.php?action=artikel&cat=0&id=1512&artlang=nl)